## **Building A Cell BE SPE Backend For LLVM**

**B. Scott Michel, Ph.D. High Performance Computing Section Computer Systems Research Department**

**scottm@aero.org**

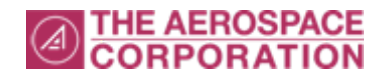

### **Who, What and Where?**

**Where:** 

**The Aerospace Corporation's Computer Systems Research Department**

**What:**

**Cluster-based computing, FreeBSD kernel hacking, Grid computing, multicore processor architectures, …, and LLVM hacking**

**The Aerospace LLVM Project Team:**

**Scott Michel, Mark Thomas and Michael AuYeung**

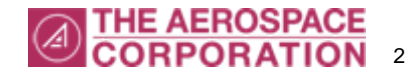

# **Why Add A New Backend To LLVM?**

- **Two multicore families: homogeneous and heterogeneous**
	- **Homogeneous: More execution units, more threads, software transactional memory, "It's manageable!"**
	- **Heterogeneous: Cooperation between specialized and general-purpose processors, "It's a nightmare!"**
- • **Heterogeneous encompasses more than just Cell BE**
	- **General-purpose GPU computing**
	- **Reconfigurable computing (FPGAs, accelerators)**
- **Research Theme: Multicore programmability for mere mortals…**
	- **Resource allocation between elements**
	- **Reuse CellSPU approach to other heterogeneous platforms**
- **Step 1: Need to generate CellSPU assembly code…**

*Compiler hacking for fun and profit!!*

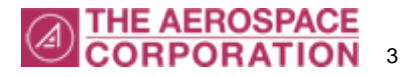

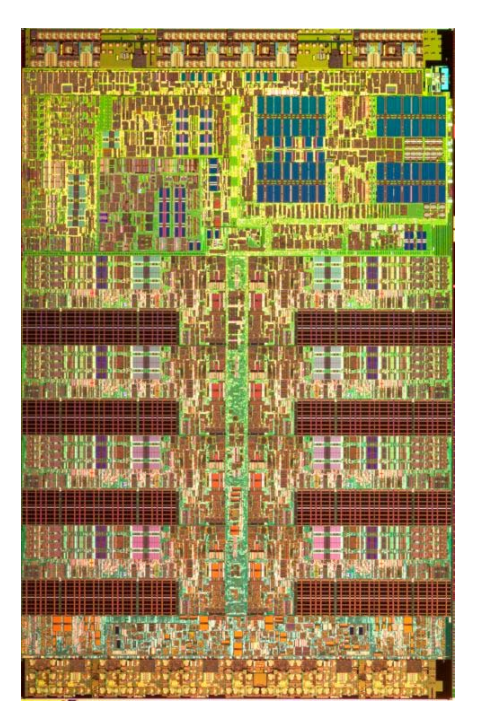

Corporation.

#### **Cell's Characteristics**

- • **Unified vector-scalar, 128 element register file**
	- **Register info TD defines 16-, 32- and 64-bit integer and floating point register classes**
		- **64- and 128-bit integer support coming…**
	- **Makes writing Instruction Info TD easier: reuse same instruction in multiple contents**
- • **Some 8-bit instructions, but not for math and logical ops (many v16i8 special cases)**
- • **Interesting special patterns**
	- **ORC: Or with complement**
	- **SELB, select bits: (A & C) | (B & ~C)**
- •Courtesy of International **Courtesy of International Courtesy of International Courtesy of International Commun<br>Business Machines**

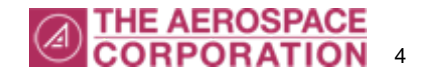

# **How Far Along?**

- **10 instruction groups to implement**
	- **Completed: load/store, constant formation, integer and logical, shift/rotate**
	- **Mostly complete: floating point**
	- **Remaining: compare/branch, hint-for-branch, control and synchronization**
	- **Dejagnu-based testing: "It looks like we're generating the right code" (and spu-as accepts the code too!)**
	- **GCC implements many of these instructions as intrinsics**
- **ABI, Structures and unions: "best guess" based on ABI specs**
- •**Need gcc 4.2/4.3 to adequately generate and test real code**

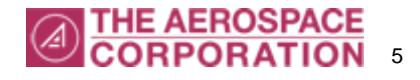

# **Challenges**

- • **Really need gcc 4.2 or 4.3 (compiler versions with Cell SPU support)**
	- **Generate the intrinsic calls that Cell SDKs support**
	- **Backporting to 4.0 is not an option: SPU's "md" file uses newer features for which there are no backport paths**
- **Error messages from asserts are close to meaningless to llvm newcomers (been working on that incrementally)**
- • **Instruction scheduling for SPE**
	- **Dual issue instruction queue, even-odd pipes: loads-stores**  *must be* **on odd pipe, different functional units prefer specific pipe**
	- **Doesn't fit well with current LLVM instruction scheduling pass… needs "whole function" scheduling**
- **Probably issues in current register allocation passes, but don't know yet…**

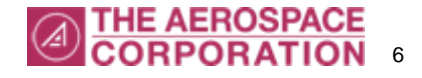

#### **Research Roadmap**

- •**Heterogeneous multicore programming is not for mere mortals**
- • **Resource allocation is the underlying problem**
	- **It's simple: Just identify the code that can be run on the CellSPU…**
	- **Steps 1 and 1a: Vectorizing and data orchestration**
	- **Step 2: message orchestration**
		- **Moving work units into and out of SPU's local store memory**
		- **Identify additional dependent data, i.e., control state**
- • **Connecting the components**
	- **GPGPU (CTM, CUDA), FPGA (VHDL) etc.,**
	- **More generally, communicating processes, e.g., OpenMPI**
- • **How much support from the language is really needed?**
	- **Google is working on advise module… which could really help!**

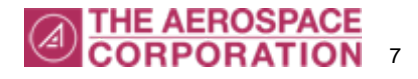

#### **FAQ: When Can I Play With The Cell SPU Backend?**

- • **Hopefully, we will have something to release by end of August**
	- **Code has to pass through Aerospace's software review and release committee before we commit to CVS/SVN**
- • **Michael AuYeung is migrating patches between llvm's gcc 4.0 source and gcc 4.2**
	- **Almost finished last week with files beginning with "c"**

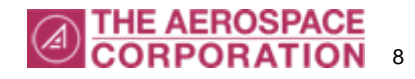

#### **Questions?**

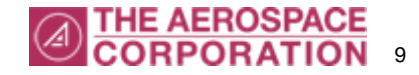